## 认证电子书

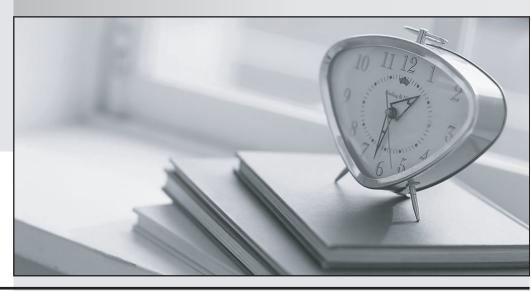

质 量 更 高 服 务 更 好

半年免费升级服务

http://www.itrenzheng.com

Exam : HP0-742

**Title** : OpenView Storage Area

Manager Fundamentals

Version: Demo

| After the HP OpenView Storage Area Manager Bridge is reconfigured,                                                         |
|----------------------------------------------------------------------------------------------------|
| A. the bridge service must be restarted                                                                                    |
| B. the service files are updated automatically                                                                             |
| C. the bridge Device Plug-In (DPI) must be re-deployed                                                                     |
| D. the bridge and Host Agent services must be restarted Answer: A                                                          |
| 2. The HP OpenView Storage Area Manager Bridge is                                                                          |
| A. an integration module for storage Host Agents                                                                           |
| B. developed for external collection of host services                                                                      |
| C. provided as a point of integration for external applications                                                            |
| D. part of the HP OpenView Storage Area Manager core enabling management server to Host Agent communications  Answer: C    |
| 3. Which four HP OpenView applications have pre-defined integrations with HP OpenView Storage Area Manager? (Choose four.) |
| A. Reporter                                                                                                    |
| B. OmniBack                                                                                                    |
| C. Operations                                                                                                    |
| D. Service Desk                                                                                                    |
| E. Data Protector                                                                                                    |
| F. Network Node Manager                                                                                                    |
| G. Internet Usage Manager<br>Answer: ACDG                                                                                  |
| 4. Which two levels of device status are reported for devices without full Device Plug-Ins (DPIs) support? (Choose two.)   |
| A. Critical                                                                                                    |

| B. Normal                                                                                        |
|--------------------------------------------------------------------------------------------------|
| C. Warning                                                                                       |
| D. Unknown/Unreachable Answer: BD                                                                |
| 5. Which file can be edited to specify the location of the SOLID Server database?                |
| A. solid.ini                                                                                     |
| B. solid.cfg                                                                                     |
| C. SanManager.ini                                                                                |
| D. SanManager.cfg<br>Answer: A                                                                   |
| 6. HP OpenView Storage Area Manager discovers devices through (Choose two.)                      |
| A. DIAL on the SAN hosts                                                                         |
| B. SNMP from the SAN hosts                                                                       |
| C. DIAL on the management server                                                                 |
| D. SNMP from the management server                                                               |
| E. API queries to the fibre channel infrastructure devices Answer: AD                            |
| 7. Proper installation of a Device Plug-In (DPI) requires stopping and restarting which service? |
| A. HP OpenView SAM Bridge                                                                        |
| B. HP OpenView SAM HostAgent                                                                     |
| C. HP OpenView SAM Embedded DB                                                                   |
| D. HP OpenView SAM ManagementServer Answer: D                                                    |
| 8. What does the Device Discovery and Topology (DDT) component do? (Choose two.)                 |
| A. stores device and topology data in a log file                                                 |
| B. sends alerts based on topology map changes                                                    |

| C. uses SNMP to discover IP-based storage elements                                                                                                    |
|----------------------------------------------------------------------------------------------------|
| D. uses DIAL on the SAN hosts to discovery in-band storage elements Answer: CD                                                                                                    |
| 9. With the use of the Software Development Kit (SDK), any device vendor can create a that enables previously unsupported devices to be monitored by HP OpenView Storage Optimizer. |
| A. script                                                                                                    |
| B. trigger                                                                                                    |
| C. property file                                                                                                    |
| D. Device Plug-In (DPI) Answer: D                                                                                                    |
| 10. The Host Agent runs on each host connected to the SAN and communicates to the management server via                                                                             |
| A. RMI                                                                                                    |
| B. RPC                                                                                                    |
| C. JDBC                                                                                                    |
| D. SNMP<br>Answer: A                                                                                                    |